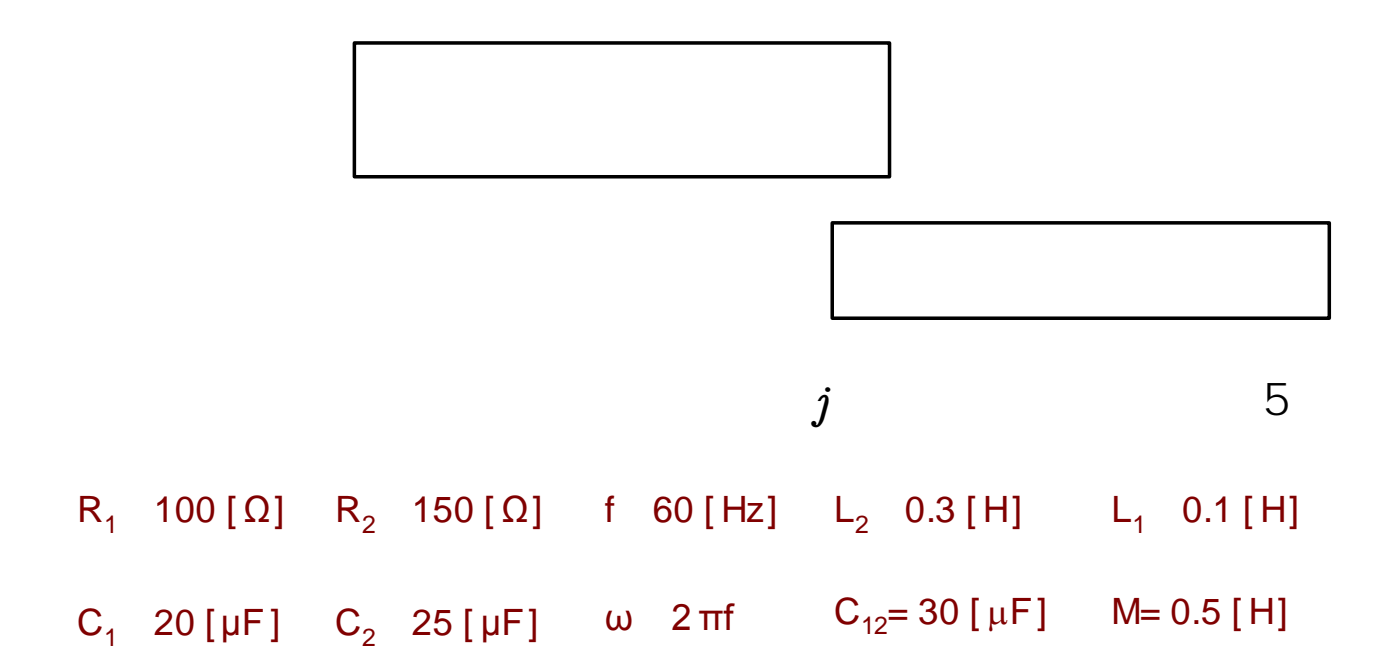

$$
\begin{pmatrix} I_1 \\ I_2 \end{pmatrix} = \left( \begin{pmatrix} j\omega L_1 + R_1 + \frac{1}{j\omega C_1} & -j\omega M \\ -j\omega M & j\omega L_2 + R_2 + \frac{1}{j\omega C_2} \end{pmatrix}^{-1} + \begin{pmatrix} j\omega C_{12} & -j\omega C_{12} \\ -j\omega C_{12} & j\omega C_{12} \end{pmatrix} \right) \begin{pmatrix} V_1 \\ V_2 \end{pmatrix}
$$

$$
\mathcal{L}^{\text{max}}(\mathcal{L}^{\text{max}}(\mathcal{
$$

$$
\left(\begin{pmatrix} j\omega L_1 + R_1 + \frac{1}{j\omega C_1} & -j\omega M \\ -j\omega M & j\omega L_2 + R_2 + \frac{1}{j\omega C_2} \end{pmatrix}^{-1} + \begin{pmatrix} j\omega C_{12} & -j\omega C_{12} \\ -j\omega C_{12} & j\omega C_{12} \end{pmatrix}\right)
$$
  
= 
$$
\begin{pmatrix} (0.0027047 + j0.012162)[S] & (-0.00091015 - j0.0078685)[S] \\ (-0.00091015 - j0.0078685)[S] & (0.002284 + j0.01006)[S] \end{pmatrix}
$$